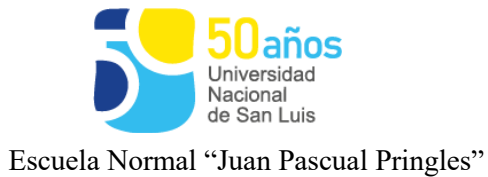

"1983/2023 - 40 AÑOS DE DEMOCRACIA"

**Espacio Curricular:** COMPUTACIÓN II

**Profesor/a:** Panza, Norberto Raúl

**Curso:** 6to. Año **División:** C1 – C2

**Orientación:** Bachiller en Ciencias Humanísticas.

**Cantidad de Horas:** 3 (tres)

**Ciclo Lectivo:** 2023

## **Programa**

**UNIDAD 1:** Planilla de Cálculo. Resolución de situaciones cotidianos.

Contenido sugerido: Formatos condicionales. Funciones: BUSCAR, BUSCARV, BUSCARH. Validación de datos. Funciones: PAGO y ABS. Funciones condicionales: CONTAR.SI y SUMAR.SI. Actividades.

**UNIDAD 2:** Escenarios – Subtotales – Diagrama de Gantt. Aplicaciones en situaciones reales.

Contenido sugerido: Herramientas de subtotales. Funciones avanzadas de los subtotales. Hipervínculos. Protección de datos.

Análisis de escenarios: Generar escenarios, Aplicarlos, el resumen.

Diagrama de Gantt. Armado utilizando Excel como herramienta base.

**UNIDAD 3:** Herramientas informáticas.

Contenido sugerido: Software: Foxit Reader (El Producto no se vende, sino que se otorga una licencia para usarlo) – Cmap (IHMC CmapTools es gratuito para su uso)

Página **1** de **3**

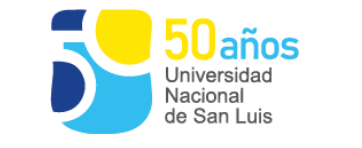

Escuela Normal "Juan Pascual Pringles"

– PdfCreator (se distribuye bajo licencia GNU GPL de software libre) – Padlet (Diario Mural ó Poster interactivo) — Software colaborativos: Google Drive (documentos planillas - formularios – presentaciones – etc.) – Googles Slides – Nubes de Palabras. Línea de tiempo (TimeToast).

Word avanzado: herramientas para el armado de Tesis y Tesina – Conceptos de Tesis y Tesina. Hipervínculos.

**UNIDAD 4:** Programación I y Robótica.

Contenidos sugeridos: A través de Code.org, los estudiantes tendrán la posibilidad de desarrollar habilidades de resolución de problemas logrando avanzar en distintos niveles, utilizando selección simples y complejas, repetición o loop, repeticiones anidadas, variables.

Introducción a los conceptos básicos de la robótica, como la definición de un robot, sus componentes y su historia. Puedes explorar diferentes tipos de robots y cómo se utilizan en diversos campos. Circuitos: resistencias, condensadores y transistores, y cómo construir y leer circuitos simples. Programación de robots: programación visual o lenguajes de programación como Arduino para enseñarles cómo controlar y programar movimientos y acciones de los robots. Mecánica y movimiento: Explora los principios básicos de la mecánica y el movimiento en robótica.

## **UNIDAD 5:** Ciudadanía Digital. El uso de las TIC en el quehacer cotidiano.

Contenido sugerido: La ciudadanía digital supone la comprensión de asuntos políticos, culturales y sociales relacionados con el uso de las Tecnologías de la Información y la Comunicación (TIC), así como la aplicación de conductas pertinentes a esa comprensión y a los principios que la orientan: ética, legalidad, seguridad y responsabilidad en el uso del Internet, las redes sociales y las tecnologías disponibles. Conceptos y características de ciudadanía digital. Educación (E-Learning, B-Learning,

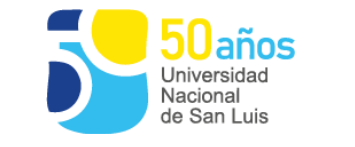

Escuela Normal "Juan Pascual Pringles"

M-Learning), Comercio (E-Commerce), Negocios (e-business). Netiquette: reglas de comportamiento dentro de Internet (comunicación, responsabilidad, derechos, seguridad, etcétera). Seguridad en Internet. Delitos informáticos – Phubbing - Grooming – Sexting – Ciberbullying – Tecnofobia – Tecnofilia. Freelance – Cuello blanco. Tecnologías inclusivas. Herramientas de prevención: Discursos de odio o discriminación, Noticias e información falsa. (Ley 26150, Resolución CFE 340/18, ejes de la ESI)

Procesador de textos avanzado (Word) – Índice – Portada – imágenes – número de páginas – nota al pie – hipervínculos – configuración de páginas.

## **Bibliografía:**

- $\checkmark$  Manuales básicos y avanzados de las versiones de Excel 2003 2007 2010.
- $\checkmark$  Tutoriales de las distintas herramientas o recursos TIC (Foxi Reader Timetoast Cmap – entre otros).
- Uso de videos del sitio [www.youtube.com](http://www.youtube.com/)
- $\checkmark$  Sitios web recomendados:
	- o http://personales.upv.es/jpgarcia/LinkedDocuments/macrosVisualBasicParaE xcel.pdf
	- o http://coleccion.educ.ar/coleccion/CD7/tutoriales/
	- o http://es.wikipedia.org/wiki/Aprendizaje\_electrónico
	- o http://educacionvirtuall.blogspot.com.ar/2008/09/netiquetas.html
	- o http://escritorioalumnos.educ.ar/datos/cmap.html
	- o http://www.gnu.org/philosophy/free-sw.es.html
	- o http://pseint.sourceforge.net/index.php?page=portada.php
	- o https://www.academia.edu/9661668/TUTORIAL\_PSEINT\_Fundamentos\_de\_ Programaci%C3%B3n